| CS 150 Introduction to Computer Science I                                                 |   |
|-------------------------------------------------------------------------------------------|---|
|                                                                                           |   |
|                                                                                           |   |
| Professor: Shereen Khoja                                                                  |   |
|                                                                                           |   |
| August 29, 2011                                                                           |   |
|                                                                                           |   |
| CS150 Introduction to Computer Science I                                                  |   |
|                                                                                           |   |
|                                                                                           |   |
|                                                                                           |   |
| Shereen Khoja                                                                             |   |
| http://zeus.cs.pacificu.edu/shereen                                                       |   |
| shereen@pacificu.edu                                                                      |   |
| Office: Strain 203C                                                                       |   |
| Office hours:                                                                             |   |
| M 10:30am – 11:30am                                                                       |   |
| > T 2:30pm – 3:30pm                                                                       |   |
| F 1 – 2pm                                                                                 |   |
| ∍ or by appointment                                                                       |   |
|                                                                                           |   |
| CS150 Introduction to Computer Science I                                                  |   |
|                                                                                           |   |
|                                                                                           |   |
|                                                                                           |   |
| What is CS150?                                                                            |   |
|                                                                                           |   |
| <ul><li>CS150 is a programming course</li><li>You will learn</li></ul>                    |   |
| – Syntax (Grammar)                                                                        |   |
| The mechanics of writing programs in C++                                                  |   |
| – Design                                                                                  |   |
| <ul><li>Use logical reasoning.</li><li>How do I solve a problem with a program?</li></ul> |   |
| <ul> <li>How do I break a problem into smaller, more</li> </ul>                           |   |
| solvable problems?                                                                        |   |
| <ul> <li>No previous programming skills needed!</li> </ul>                                |   |
| CS150 Introduction to Computer Science I                                                  | - |

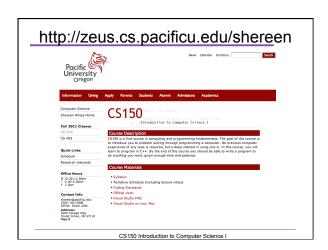

# Course Schedule

- The online schedule will be accurate and up to date. Any class changes will be reflected immediately online, go get used to using the online schedule
- Contains:
  - > Handouts
  - > Programming assignments
  - Weekly lab projects

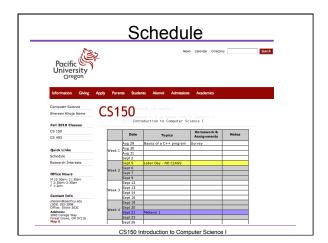

# Syllabus

- Book/Handouts
- Software
  - > Visual Studio Pro 2010
- Grades

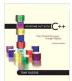

Assignments

▶ GIFT

Lab

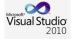

CS150 Introduction to Computer Science I

# Syllabus

- Working outside of class
  - > 8 hours per week
  - > 1 hour studying (not working on an assignment)

### Academic Dishonesty

- Cheating
- > Penalties
- **AGrade Complaints**
- **Learning Support Services**

CS150 Introduction to Computer Science I

# Respect!

- Class starts promptly at 9:15am!
- You: Arrive on time!
- · Me: End class on time!
- Turn off your electronic devices!
- Don't log on to the computers during lecture.
- Participate! Ask questions!

# How to Succeed in CS150

- · Don't miss class.
  - . Take notes
  - Bring book and notes to lab, lecture, and office hours
- · Try and read ahead
  - bring questions to class!
- Start programming assignments early
  - . they take much longer than you think
- · Do as much on your own as possible.

CS150 Introduction to Computer Science I

# How to Succeed in CS150

- Read the assignments carefully and follow all directions
- See me as soon as possible about any questions!
- · Don't forget that you are at a small school!
  - > and you are paying for it!

CS150 Introduction to Computer Science I

# How to send an effective email

To: shereen@pacificu.edu From: smit1234@pacificu.edu Subject: CS150 - exam question

Hi Shereen,

I'm studying for the exam and I ran across switch statements in the reading. Since we did not cover switch statements in class, I was wondering if switch statements could be on the exam?

| T | hanks.  |
|---|---------|
|   | iaiino, |

Lesley

| Homework!                                                                                             |  |
|----------------------------------------------------------------------------------------------------|--|
| Homework assignment #1                                                                                |  |
| <ul><li>Fill out the survey on the class web page</li><li>Bring a printed copy to my office</li></ul> |  |
| DUE: By Friday 2pm                                                                                    |  |
| Be prepared to discuss your answers!                                                                  |  |
| CS150 Introduction to Computer Science I                                                              |  |
|                                                                                                    |  |
|                                                                                                    |  |
|                                                                                                    |  |
|                                                                                                    |  |
| Introduction to Computers and Programming                                                             |  |
| Chapter 1                                                                                             |  |
|                                                                                                    |  |
|                                                                                                    |  |
| CS150 Introduction to Computer Science I                                                              |  |
|                                                                                                    |  |
| Interesting Questions?                                                                                |  |
| What is your definition of a computer?                                                                |  |
|                                                                                                    |  |
|                                                                                                    |  |
| What is your definition of Computer     Science?                                                      |  |
| Science?                                                                                              |  |
| CS150 Introduction to Computer Science I                                                              |  |

| Interesting Questions Cont                                                 |   |
|----------------------------------------------------------------------------|---|
| Can computers think?                                                       |   |
|                                                                            |   |
|                                                                            |   |
|                                                                            |   |
|                                                                            |   |
|                                                                            |   |
|                                                                            |   |
|                                                                            |   |
| CS150 Introduction to Computer Science I                                   |   |
|                                                                            |   |
|                                                                            |   |
|                                                                            |   |
| Program                                                                    |   |
| • Program                                                                  |   |
| » ??                                                                       |   |
|                                                                            |   |
| Programming language                                                       |   |
| <ul><li>A language used to write programs</li><li>Examples?</li></ul>      |   |
| > Examples.                                                                |   |
|                                                                            |   |
|                                                                            |   |
| CS150 Introduction to Computer Science I                                   | - |
|                                                                            |   |
|                                                                            |   |
|                                                                            |   |
| Programming Programming                                                    |   |
| Be very specific about what you want the computer to do                    |   |
| The computer follows directions precisely                                  |   |
| You can't just make stuff up and expect the computer to understand         |   |
| On the other hand, sometimes you don't                                     |   |
| know exactly what you want to do try something anything you can't hurt the |   |
| computer                                                                   |   |
|                                                                            |   |
| CS150 Introduction to Computer Science I                                   |   |

### Programming Language

- · Machine language
  - > Zeroes and ones
  - > CPU dependent
- High level language
  - Instructions look like everyday English (sort of)
  - > Each instruction can perform many machine language instructions

CS150 Introduction to Computer Science I

### C++

- Based on the C programming language
- C++ is a high level programming language
- One of today's most popular programming languages
- · Used extensively in industry

CS150 Introduction to Computer Science I

### Your First C++ Program

Hello Shereen!

```
//****

// File name: hello.cpp
// Author: Bob Smith
// Date: 08/29/2011
// Purpose: This program displays a welcome message to
The user after the user enters their name
//**

#include <atring
using namespace std;
int main()
{
    string name;
    cout < "Type your name, then press enter" << endl;
    cin >> name;
    cout << "Type your name << "!" << endl;
    return EXIT_SUCCESS;
}

Program Output

Type your name, then press enter
```

# Summary Today we have looked at: The syllabus Concept of programming A simple C++ program Next time we will: Learn how to write our first C++ program

- Completed sections 1.1 1.3 from the book
  - ⊳ Pages1-12